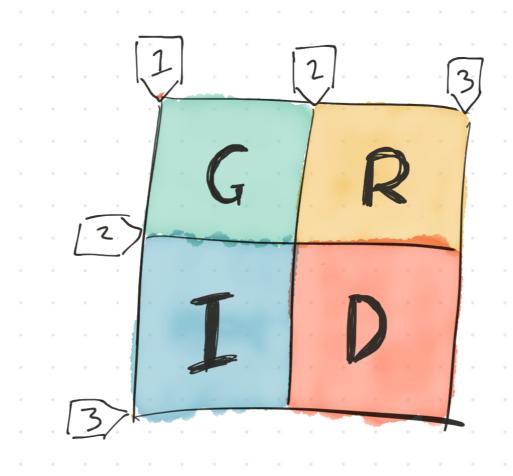

#### Anton Ball

Fenders, January 2018

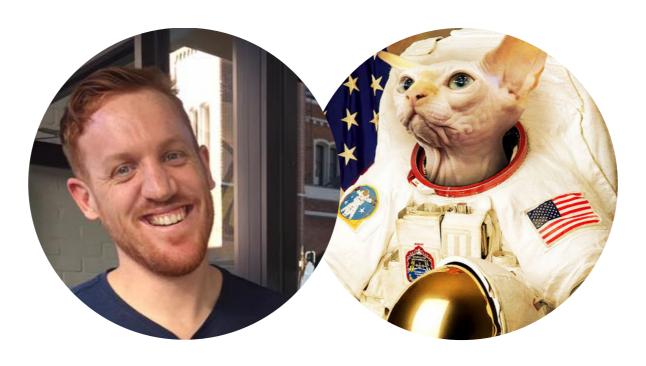

Anton Ball

Senior UI Integrator at Velpic

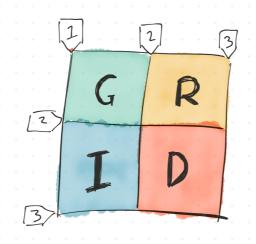

#### What's Grid?

CSS Grid Layout is a CSS layout method designed for the two-dimensional layout of items on a webpage or application.

Rachel Andrew

### Basic grid

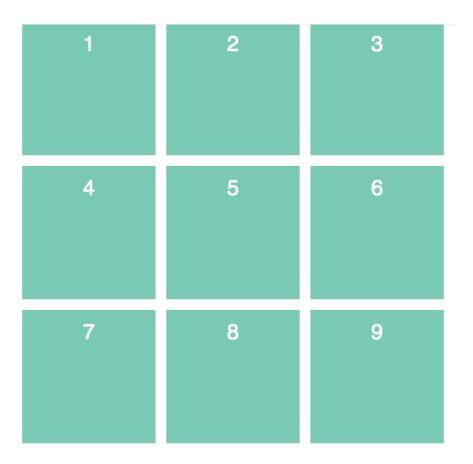

```
.grid {
    display: grid;
    grid-template-columns: 100px 100px 100px;
    grid-template-rows: 100px 100px 100px;
    grid-gap: 0.5rem;
}
```

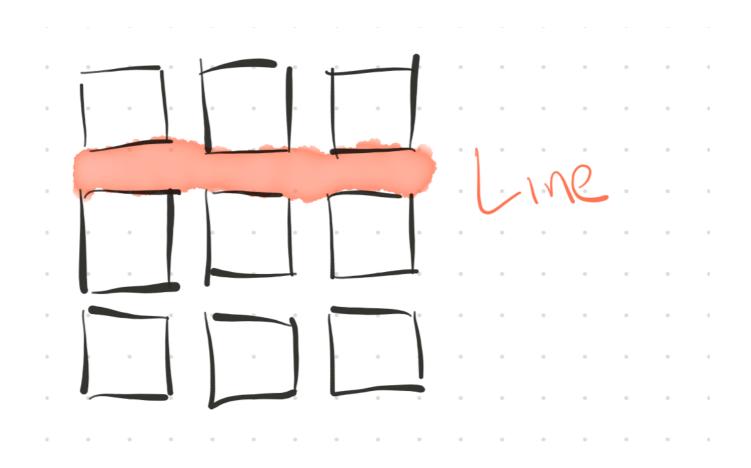

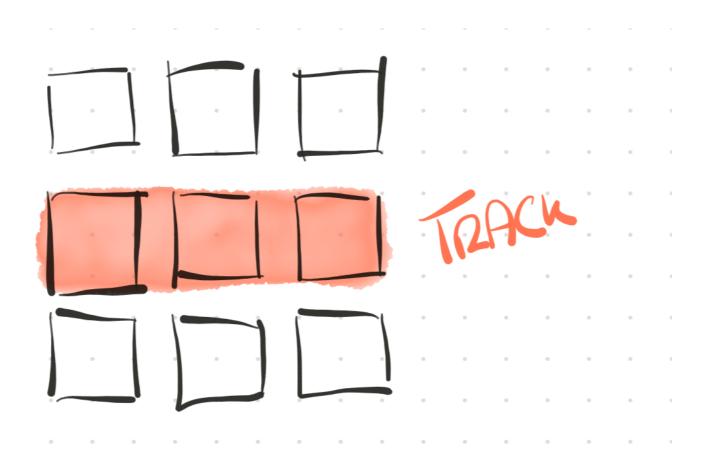

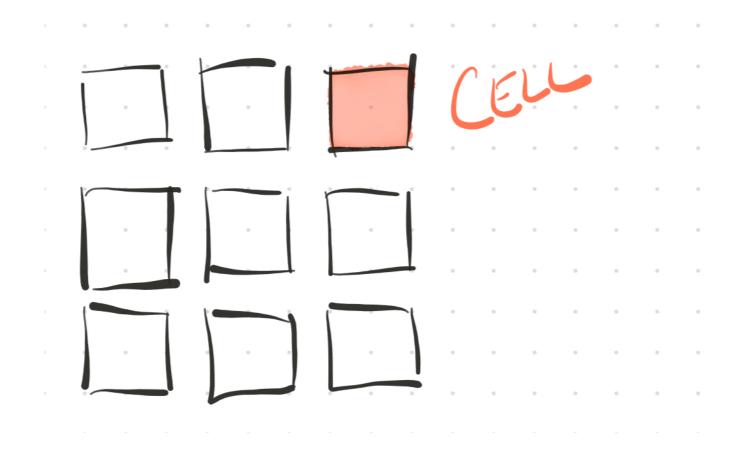

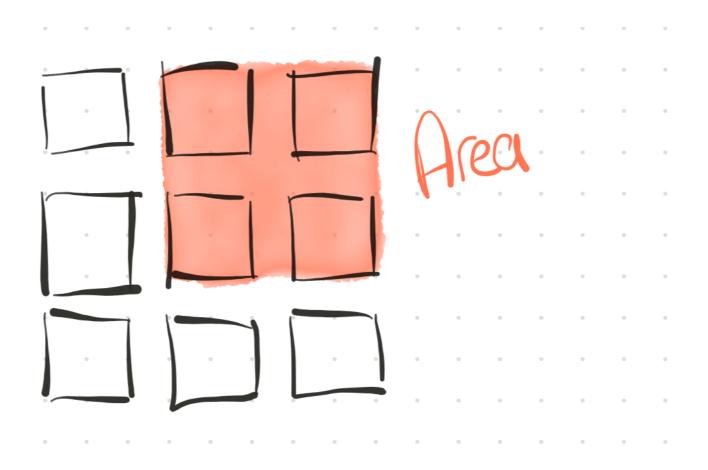

#### Example HTML

#### So what's new?

```
.grid {
    display: grid;
    grid-template-columns: 100px 100px 100px;
    grid-template-rows: 100px 100px 100px;
    grid-gap: 0.5rem;
}
```

- display: grid
   Where the magic happens. All children to grid items
- grid-template-columns/grid-template-rows
  The number and size of the columns/rows.

There's shorthand syntax...but I wont use it

#### • grid-gap

Essentially the margin between cells. You'll know gutter if you have used a grid framework before.

# That's interesting... if you're making a static gallery

Lets look at new units and CSS functions and make our grid fluid

### New unit on the block, fraction (fr)

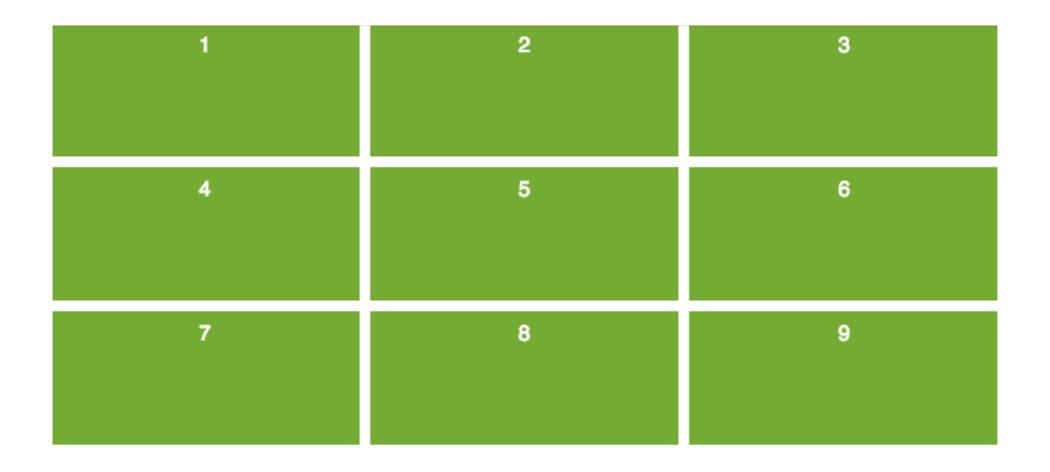

```
.grid {
    display: grid;
    grid-template-columns: 1fr 1fr 1fr;
    grid-template-rows: 100px 100px 100px;
    grid-gap: 0.5rem;
}
```

#### Setting up rows and columns is repetitive

If we had a lot more columns than we are currently making, this will get painful. Enter `repeat`.

## repeat()

| 1 | 2 | 3 |
|---|---|---|
| 4 | 5 | 6 |
| 7 | 8 | 9 |

```
.grid {
    display: grid;
    grid-template-columns: repeat(3, 1fr);
    grid-template-rows: 100px repeat(2, 150px);
    grid-gap: 0.5rem;
}
```

## Cells could get tiny, so minmax()

Sets the sizes no smaller than the min and no greater than the max. You can get a long way with this without needing media queries!

## minmax()

| 1 | 2 | 3 |
|---|---|---|
| 4 | 5 | 6 |
| 7 | 8 | 9 |

```
.grid {
    display: grid;
    grid-template-columns: repeat(3, minmax(200px, 1fr));
    grid-template-rows: repeat(3, 100px);
    grid-gap: 0.5rem;
}
```

## All together now

You aren't limited to just one of the units we have discussed. You can mix them all together.

#### All together now

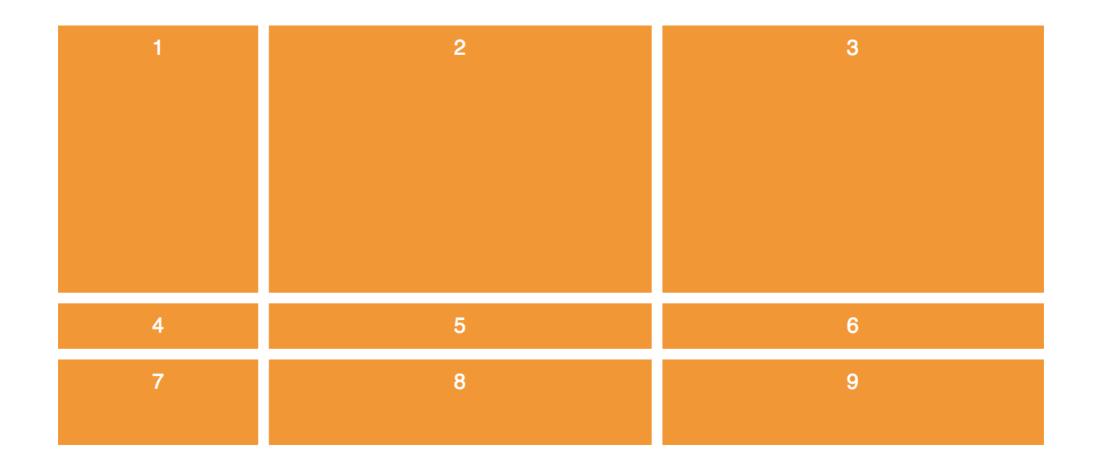

```
.grid {
    display: grid;
    grid-template-columns: 150px repeat(2, 1fr);
    grid-template-rows: minmax(200px, 1fr) 10% 4rem;
    grid-gap: 0.5rem;
}
```

#### Row/Column further reading

- grid-column: span
  You can define how many columns to span
- grid-template-column: auto/auto-fit Enables a lot of responsiveness without media queries
- grid-auto-rows/columns
  Create implicit grid tracks

## Positioning areas

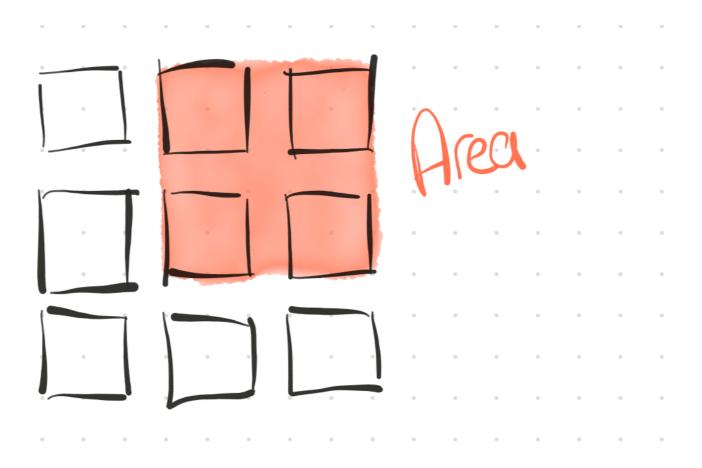

## Positioning areas

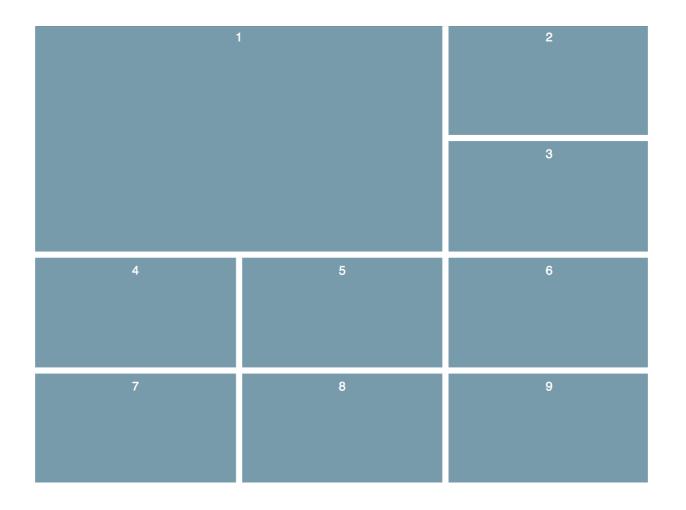

```
.cell-1 {
    grid-column: 1 / 3;
    grid-row: 1 / 3;
}
```

#### Grid column/row

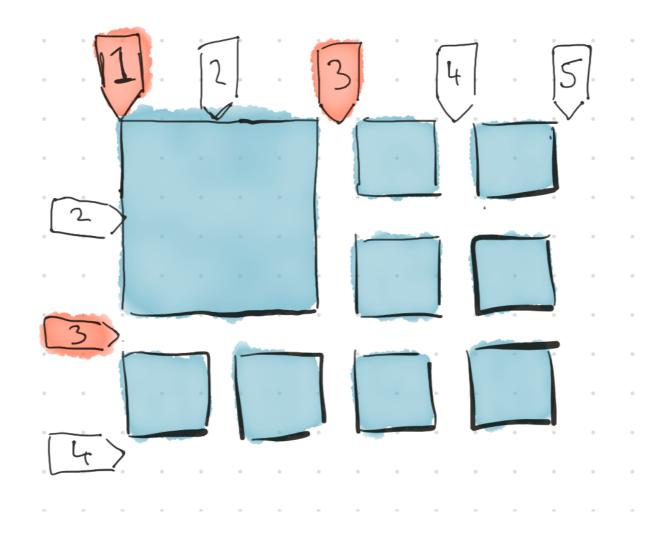

```
.cell-1 {
    grid-column: 1 / 3;
    grid-row: 1 / 3;
}
```

#### Overlap

```
.cell-1 {
   grid-row: 1 / 3;
   grid-column: 1 / 3;
.cell-2 {
   grid-row: 2 / 4;
   grid-column: 2 / 4;
.cell-7 {
   grid-column: 3 / 5;
   grid-row: 2 / 3;
```

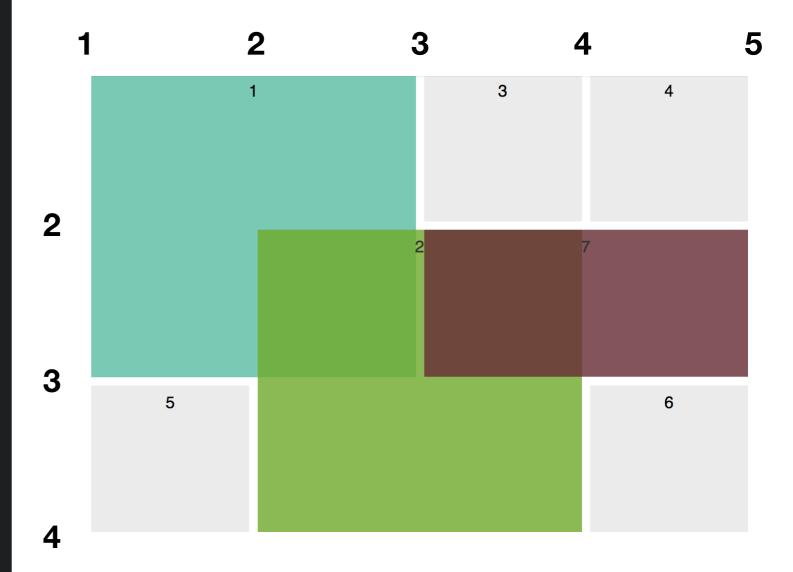

# The holy grail

at least it was.

## The holy grail

```
.grid {
   grid-template-columns: repeat(3, 1fr);
   grid-template-rows: auto;
.cell-1 {
   grid-column: 1 / 4;
.cell-2 {
   grid-row: 2 / 4;
.cell-7 {
   grid-column: 1 / 4;
```

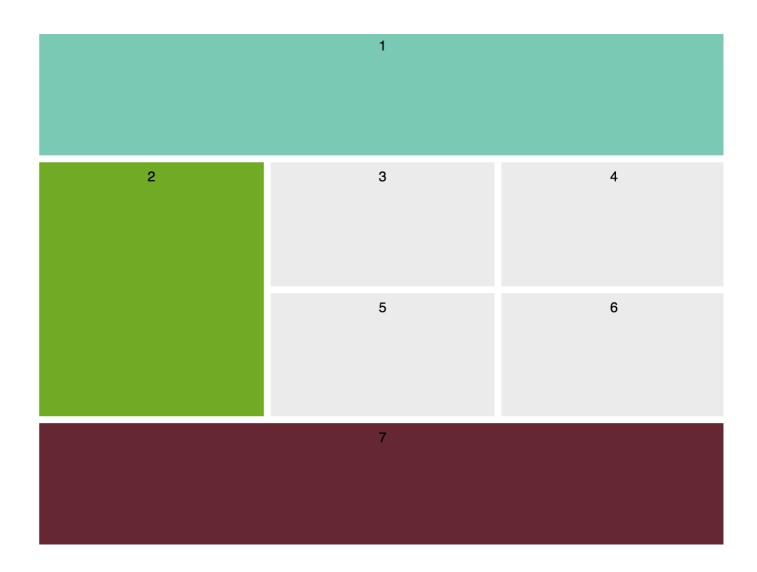

#### We can do better

the numbering can be tricky, naming is a nicer option

### The named holy grail

```
.grid {
   grid-template-areas:
       "nav nav nav"
       "aside contenta contentb"
       "aside contentc contentd"
       "footer footer";
.cell-1 {
   grid-area: nav;
.cell-2 {
   grid-row: aside;
```

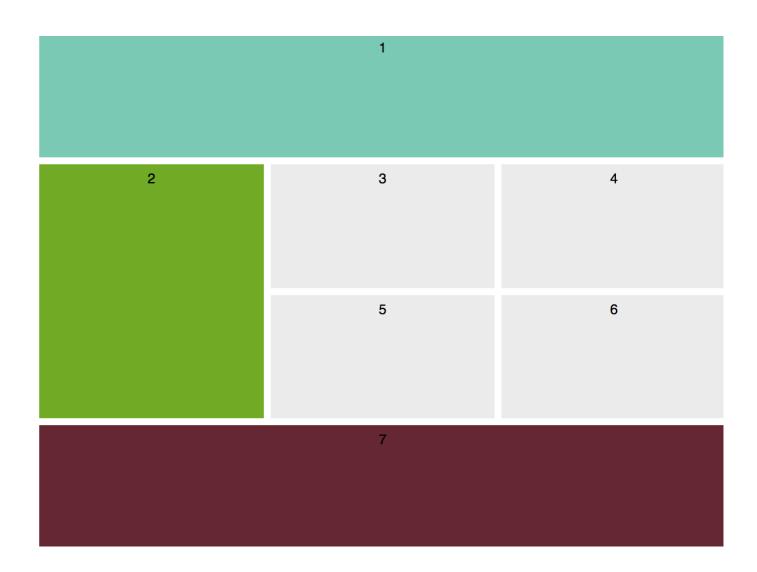

## Responsive

```
.grid {
    height: 100%;
    display: grid;
    grid-template-columns: 1fr;
    grid-template-rows: auto;
    grid-gap: 0.5rem;
    grid-template-areas:
        "nav"
        "aside"
        "contenta"
        "contentb"
        "contentc"
        "footer";
}
```

You can name each line in a row or column

```
.grid {
   grid-template-columns:
       [full-start] 1fr
       [container-start] 2fr
       [center-start] 2fr
       [container-end]1fr
       [full-end];
.cell-1 {
   grid-column: full-start / full-end;
.cell-2 {
   grid-column: container-start / container-end;
.cell-5 {
    grid-column: full-start / center-start;
.cell-6 {
    grid-column: center-start / full-end;
```

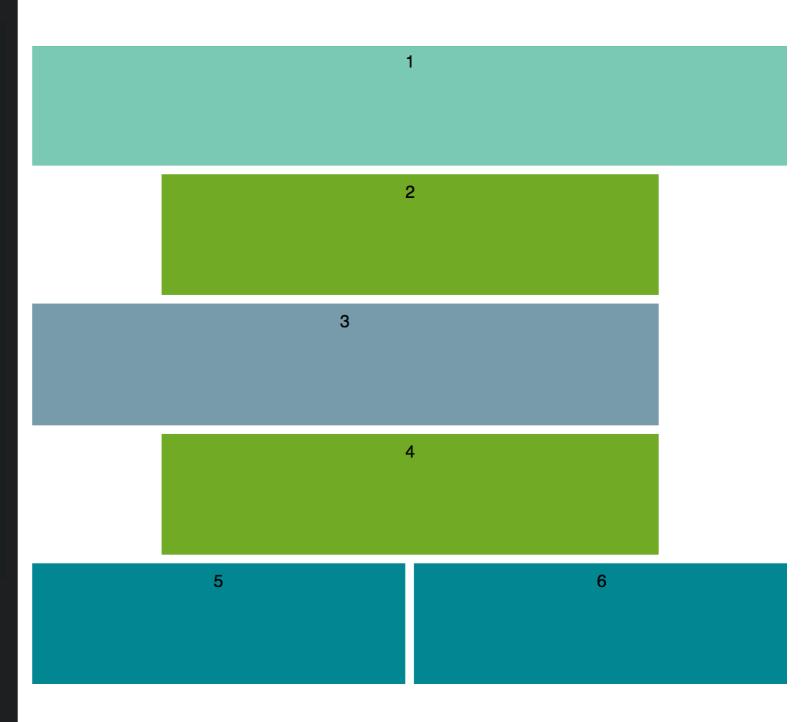

```
.grid {
   grid-template-columns:
        [full-start] 1fr
       [container-start] 2fr
       [center-start] 2fr
       [container-end]1fr
       [full-end];
.cell-1 {
   grid-column: full-start / full-end;
.cell-2 {
   grid-column: container-start / container-end;
.cell-5 {
    grid-column: full-start / center-start;
.cell-6 {
    grid-column: center-start / full-end;
```

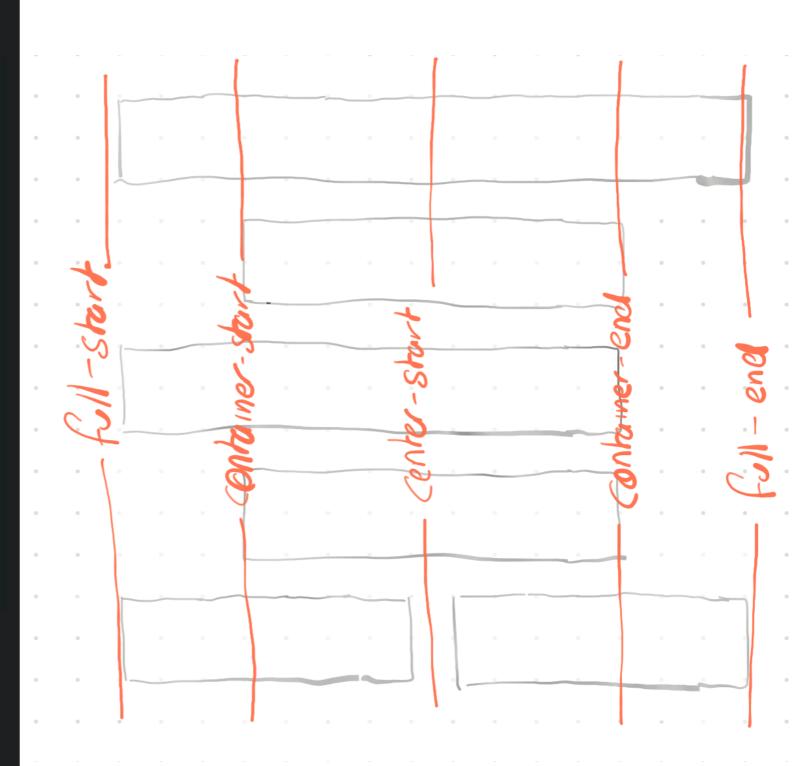

```
.grid {
   grid-template-columns:
        [main-start] 1fr
        [main-end aside-start] 1fr
        [aside-end];
   grid-template-rows:
        [main-start] 1fr 1fr
        [main-end];
.cell-1 {
   grid-area: main;
```

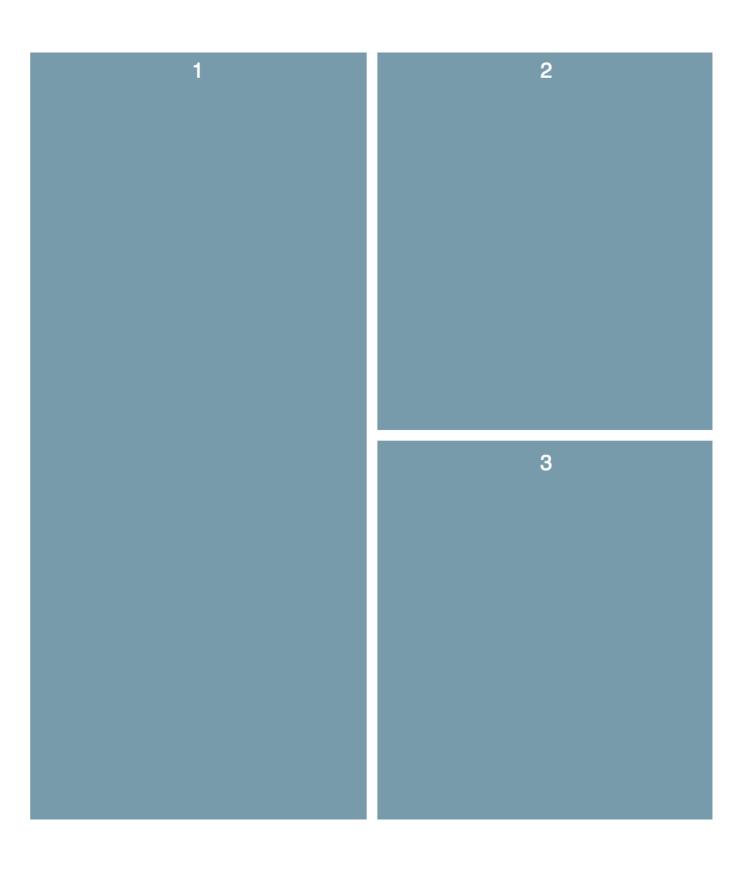

## Support

#### It's not bad

|   | IE | Edge *            | Firefox | Chrome | Safari | iOS Safari *                  | Opera Mini * | Chrome for<br>Android | UC Browser for Android | Samsung<br>Internet |
|---|----|-------------------|---------|--------|--------|-------------------------------|--------------|-----------------------|------------------------|---------------------|
|   |    |                   |         | 1 49 F |        | 9.3                           |              |                       |                        |                     |
|   |    |                   |         | 61     |        | 10.2                          |              |                       |                        |                     |
|   |    | <sup>2</sup> 15 - |         | 62     | 10.1   | 10.3                          |              |                       |                        | 4                   |
| 2 | 11 | 16                | 57      | 63     | 11     | 11.2                          | all          | 62                    | 11.4                   | 6.2                 |
| _ |    | 17 58             | 64      | TP     |        | Global 72.4% + 4.31% = 76.71% |              |                       |                        |                     |
|   |    | 59                |         | 65     |        |                               |              |                       |                        |                     |
|   |    |                   | 60      | 66     |        |                               | unprefixed:  | 72.4%                 | Ó                      |                     |

### Use in production

There's no Polyfill

**Grid** is too complex

• @supports(display: grid)

Fallback will likely be Flex - depends on your project

• JS load a fallback

There's efficiency to be gained Stripe does this, but...

### Further Reading

- Rachel Andrew anything - book, talks, blogs, but especially:
- gridbyexample.com/
- Wes Bos is releasing a grid course
- mozilladevelopers.github.io/playground/

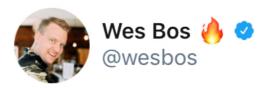

#### TOMORROW ift.tt/2ESwnK2

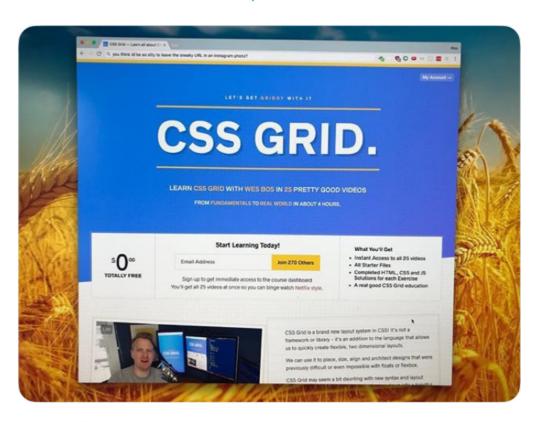

18/1/18, 2:35 am

## Thank you

Examples on CodePen:

https://codepen.io/collection/nLxmgY/